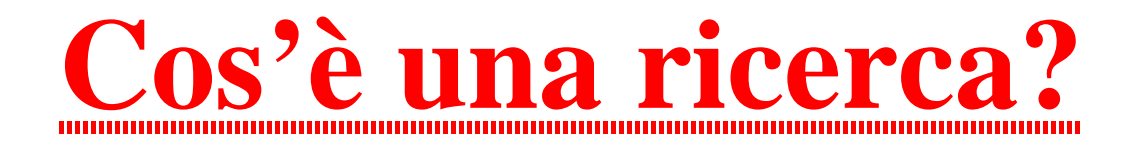

### La ricerca è  **un percorso per approfondire un argomento**.

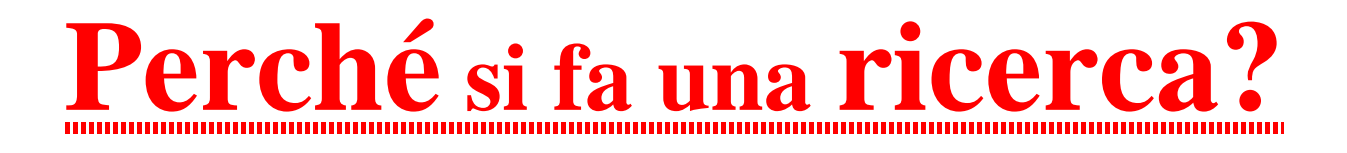

### Per **soddisfare curiosità** ed **interessi**

**- personali** (famiglia, amici, giornalini, TV, Internet)

#### - **legati al mondo della scuola**

### La ricerca è un percorso **articolato in diverse fasi:**

**1. scelta** dell'**argomento**

#### **2. raccolta** delle **informazioni** (cosa riesco a trovare?)

#### **3. esame** e **selezione** del **materiale raccolto** (cosa mi serve e cosa no)

#### **4. progettazione** dell'**elaborato** (come presenterò la mia ricerca)

#### **5. realizzazione** della **presentazione** (finalmente… è quasi fatta!)

- **6. compilazione** della **bibliografia** (boh?????)
- **7. analisi** del **risultato** e **correzione** degli **errori** (niente male! però, la prossima volta…)

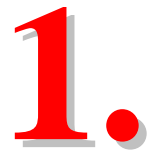

### **scelta**

# dell'**argomento**

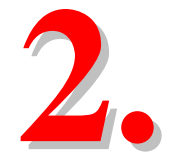

# **raccolta**  delle

# **informazioni**

Per fare una **buona ricerca** dobbiamo utilizzare

**più fonti di informazioni**

ed anche **media diversi:**

**1. libri** (enciclopedie; monografie)

#### **2. risorse elettroniche**

(enciclopedie e monografie su floppy disk, cd-rom, dvd)

#### **2.1 internet**

### **3. film e videoregistrazioni**

### **4. audioregistrazioni**

(dischi, audiocassette)

**- immagini** (disegni, foto, ecc... di diversa provenienza: realizzate da noi, libri, diapositive, floppy, cd-rom, Internet)

#### **- immagini in movimento** (VHS, cd-rom, dvd, Internet)

#### **- documenti sonori** (dischi, audiocassette, cd-rom, dvd, Internet)

**1.** visita alla Sezione ragazzi;

- libri di narrativa e di saggistica

- ordinamento dei libri di saggistica negli scaffali: dorso

- CDD: fotocopia schema A3 a colori

- enciclopedie e monografie

- consultazione di enciclopedie (Prima e A.Mondadori): copertina, frontespizio, **indici** (diversi tipi)

- ricerca e consultazione monografie
- esercitazioni: Dante Alighieri (Prima, A.Mond.);

Islamismo (c.s. + monografie)

**2.** postazioni multimediali n. 2

- enciclopedie e monografie;

(altra copia **Encarta2000**)

- come è strutturata: ipertesto (link) multimediale

- ricerca su Encarta: testo, immagini, immagini in movimento, suoni;

esempio: **Dante Alighieri**: immagine, audio;

animazioni: **vulcano;** 

video: **sbarco luna** 

viaggi virtuali: **foresta amazzonica, moschea Solimano** 

**-** stampa del testo e delle immagini, copia e incolla.

Se c'è tempo visionare una monografia:

#### **Cd'art: Leonardo**

mostrare altri cd-rom: solo custodie

**3.** Internet: 2 postazioni

- diversi servizi; **web:** ipertesto multimediale distribuito

- portali (esempi) e motori di ricerca (come si usano): esempi di ricerca

- stampa; salvataggio di testo (html) e immagini; copia e incolla

**4, 5, 6**,: vd. sopra

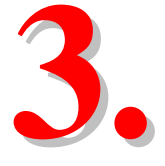

# **esame** e  **selezione**  del materiale raccolto

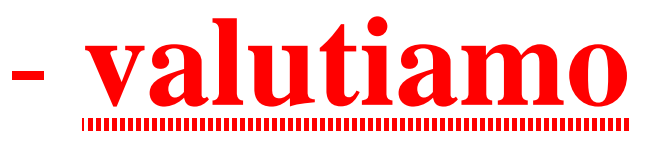

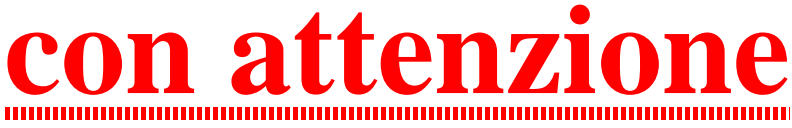

### tutto ciò che abbiamo trovato

**e** 

- **scegliamo** 

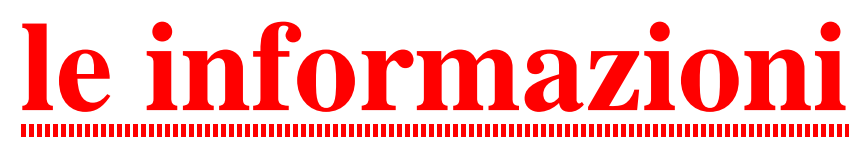

 **più interessanti** 

per la nostra ricerca,

anche in relazione al **progetto**…

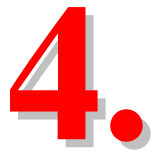

# **progettazione**  dell'elaborato

### **Come presentare**  il **risultato** della ricerca:

- che **supporto** useremo? (carta, cartoncino, floppy,…)
- inseriremo delle **immagini**? e di **che tipo**?
- come **distribuiremo il testo** in relazione alle immagini?
- **che titolo** sceglieremo? useremo **un sottotitolo**?

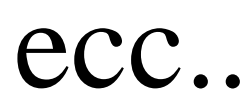

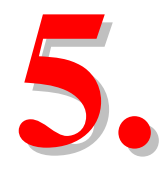

## **realizzazione**

## della

# **presentazione**

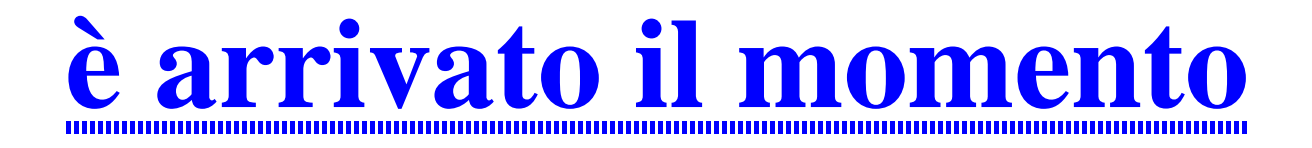

# **di**: scrivere, ritagliare, incollare, disegnare, colorare, mettere in evidenza….

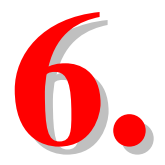

# compilazione della **bibliografia**

### cioè **l'elenco delle fonti** che abbiamo utilizzato per la nostra ricerca (libri, floppy, cd-rom, vhs, pagine web, ecc…)

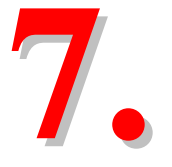

### **correzione** degli **errori**

e

### **analisi** del **risultato**

e per finire…

**ricontrolliamo** control il nostro lavoro:

- per **correggere** eventuali errori

e

- per **valutare** cosa ci è riuscito benissimo e cosa meno.

**Ingredienti per una buona ricerca**

- **1. tempo**
- **2. interesse**
- **3. competenza nel consultare le fonti di informazioni**
- **4. creatività**
- **5. pazienza**